## 

## 17573

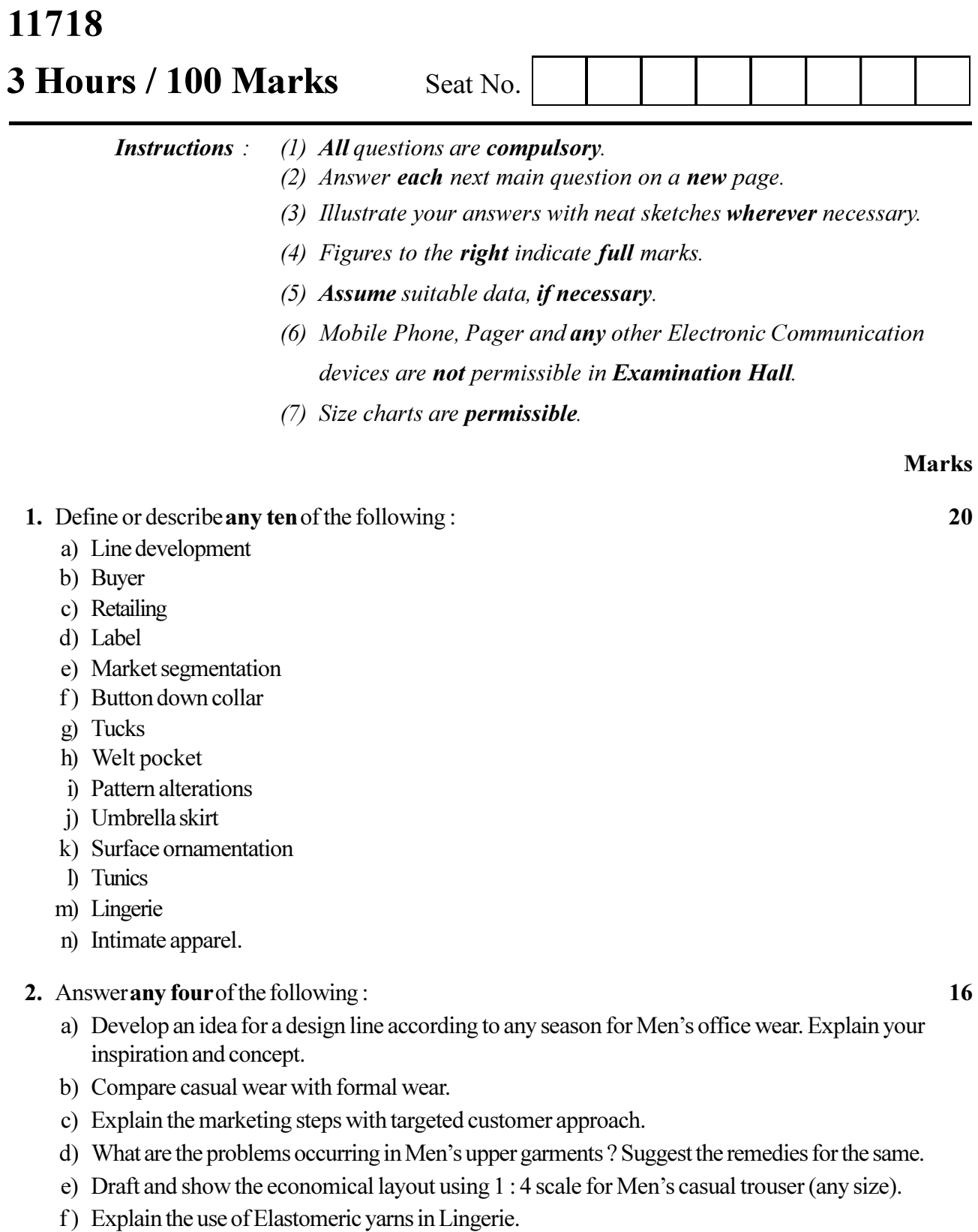

## 

## 

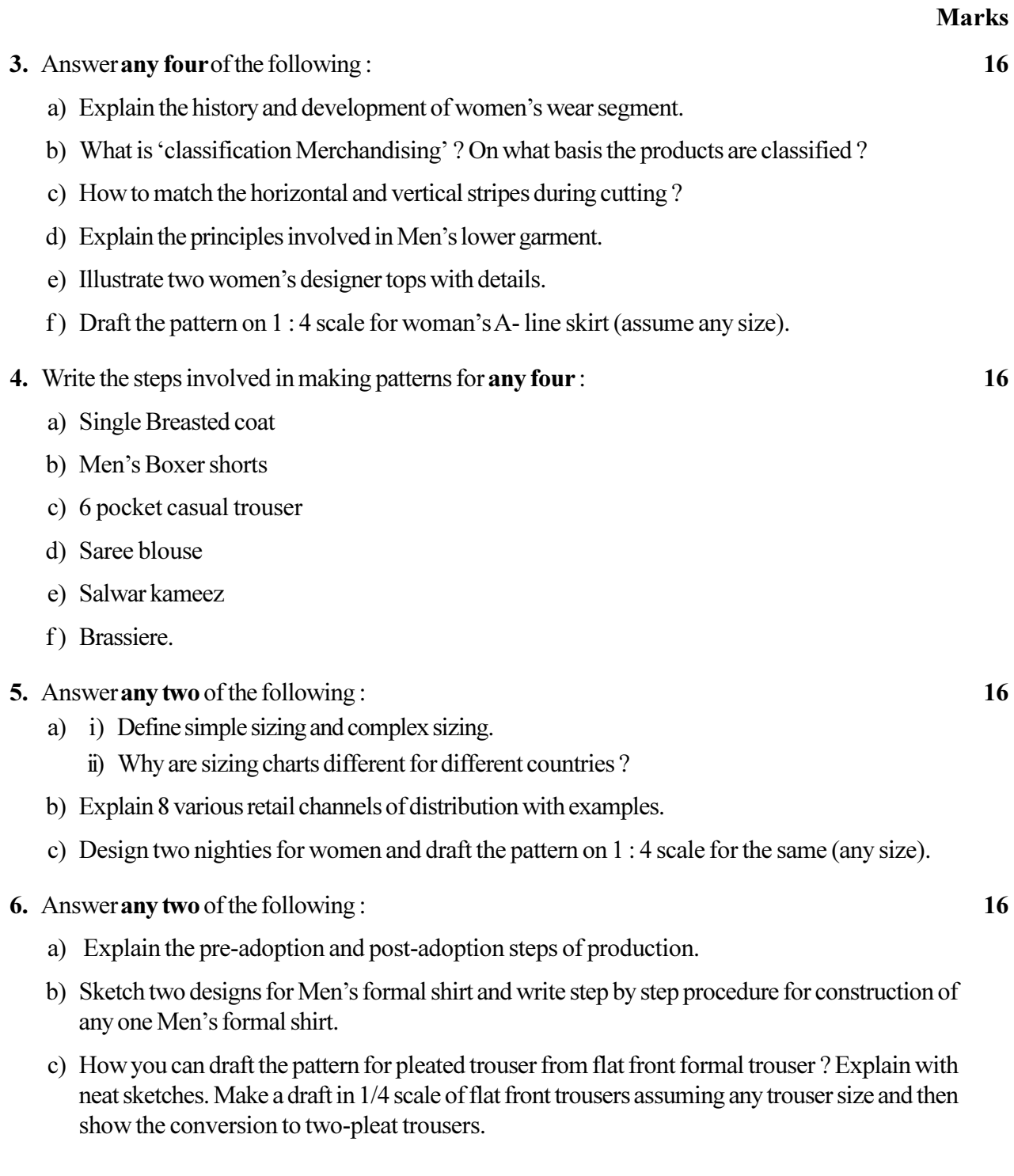